### Subject **SAS Savvy September Newsletter**

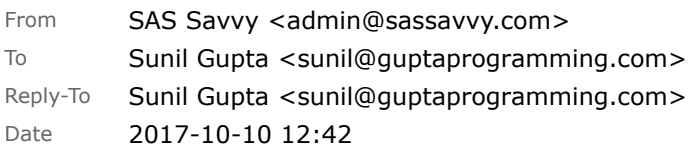

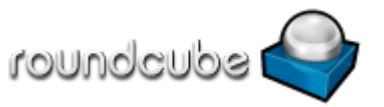

GREETINGS!

# *SAS Savvy September Newsletter*

#### Happy Back to School to Everyone!

While you may not be in college or enrolled in a class, I hope you take this opportunity to focus on learning. By taking the time to 'sharpen the saw', we can not only do more with the information we learned but also enjoy the process knowing that there are good resources available to you only if you search for them.

I hope each of you review your skill set and identify one or two areas where you would like to focus and spend more time learning one or two tips. At [SAS Savvy,](http://sassavvy.com/EmailTracker/LinkTracker.ashx?linkAndRecipientCode=4YXFBqLUGTFTnLZspt6ThbuNAMEjJr1IHkne7IgTnc5ZFZkqO300abh83vtUcl%2fHd4QtGWTimd1MCrgUEMheMvcSzLnIf%2bHrWJtvmf6tqU0%3d) we are happy to support SAS users at all levels by targeting tips, papers and webinars to answer your questions.

This month, I was honored to be asked by SAS Institute to write a book review on 'Exchanging Data from SAS to Excel, The ODS Excel Destination.' for William E. Benjamin. I have written other book reviews by William so I know the quality of his work. Look for my book review on-line soon.

SAS Savvy welcomes new member quotes.

1. 'Great job on your SAS Savvy website!', Don Carver

2. 'Thanks so much for the platform. The resource is turning out to be invaluable to my learning.', Kranthi kumar Penmatsa

3. 'Dear Sunil, Greetings ! I could not have been more glad after I found your paper "Preparing the SAS® Software Programming Environment for Regulatory Submission" online last week and read it with a great interest. Thank you for providing such useful insights.'

'I also read on one of the SAS blog posts about the courses you offer. It will be fabulous if you could take some time to give me some information on what kind of course would suit to the beginners like me and if slots are still available.

I am sure there is a lot going on for you at Gupta Programming but I am hopeful you won't mind a few of my quick questions in the future.

Looking forward to learning from you !

Have a good day!' Best, Shamsher Pratap Singh Sandhu, Senior Executive (Vaccine Manufacturing), Zydus Cadila Healthcare Ltd

Help spread the word about SAS Savvy. Missed the recent [SAS Savvy Open House](http://sassavvy.com/EmailTracker/LinkTracker.ashx?linkAndRecipientCode=0EV9eM%2bLcpcMK5Vmp%2bkS2MX2ELU88JvwweoJ%2bWfad7kK0YjF3NH6KMwcfZGt1E7t4GOJ6myinIMtZB%2fFImH7ziUSCRejkAMkgagyrnboh2o%3d)? Watch the [video recording](http://sassavvy.com/EmailTracker/LinkTracker.ashx?linkAndRecipientCode=0EV9eM%2bLcpcMK5Vmp%2bkS2MX2ELU88JvwweoJ%2bWfad7kK0YjF3NH6KMwcfZGt1E7t4GOJ6myinIMtZB%2fFImH7ziUSCRejkAMkgagyrnboh2o%3d) now and see what's new.

To continue to navigate SAS Savvy, you can use the standard left side menu or the new Site Mind Map which should take you to each page.

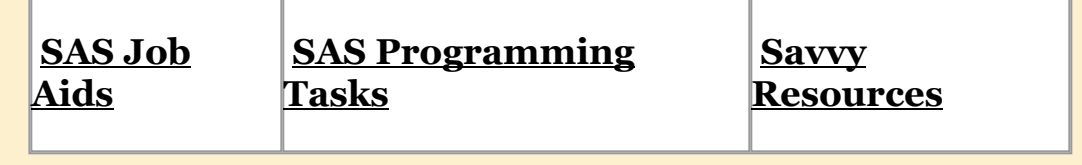

These are the three levels to fit all SAS programmers. I hope these levels make it easier to find SAS papers and tips to address your questions and needs. Let me know what you think. Remember, free SAS technical support is just an e-mail away.

Beginner SAS Programmer

Advanced SAS Programmer

Macro SAS Programmer

#### SAS Savvy Updates

Below are updates made in September. Cannot wait till the end of the month for updates? You can subscribe to [free daily updates.](http://sassavvy.com/EmailTracker/LinkTracker.ashx?linkAndRecipientCode=41fd6qms%2bIJ8a%2fqf2jMXeklkrIuFSAoUcPdF3c4%2fPLNiWsw5l0DyZSFxl3vvL2M5SaK%2bzL3b2SBrS9VrrHC37fska%2faNfaSYwROsUtuYoik%3d)

1. On the **[common FAQ](http://sassavvy.com/EmailTracker/LinkTracker.ashx?linkAndRecipientCode=fSI4ODDsgEjCM36ErzJDJpmlNFRGIaPgPWkEkILzv3bQkU5MS8i6FDDDnTXoZH8138C4MhpLYUuBrHl8utS49hOdqLMCcsoaCXpK%2byHJ0FQ%3d) page for Proc SQL, I added this question - What is the difference** between FULL JOIN and FULL OUTER JOIN?

2. On the [Proc Compare](http://sassavvy.com/EmailTracker/LinkTracker.ashx?linkAndRecipientCode=7xx1Wur6tNlvTtKKAgVpKG7Cu6RgfyHeIuE9XGpGQ%2bD%2bHkDUYErRcI2JIn7ym5diR636qQ2xIQgtMEfhz55m4RMYEAR9kJHEstuwRWEzpvY%3d) page, I added links to these useful papers to compare RTF files:

 a. %DIFF: A SAS Macro to Compare Documents in Word or ASCII Format, Michelle Xu and Jay Zhou

 b. Comparing ODS RTF Output Files in Batch Using SAS (or, 500 ODS RTF Documents to Compare in 15 minutes!), David Franklin

3. On the [CDISC](http://sassavvy.com/EmailTracker/LinkTracker.ashx?linkAndRecipientCode=Ms2UMafCgqnLsMSaqsxbVwU65aA6KzlV6e0Ur9g3Wqc2%2f%2fRr8L89NJwUde46tHob0Z9lGsCOJWtq4Ie%2bAM%2bODC%2bgHnKmxVUj6Ob0P%2bzHjo4%3d) page, I added two papers on R programming and SDTMs.

a. SAS and R Playing Nice Together, David Edwards, Bella Feng, Brian Schultheiss

b. SAS® and R - stop choosing, start combining and get benefits!, Diana Bulaienko

4.On the [New Clinical SAS Programmer](http://sassavvy.com/EmailTracker/LinkTracker.ashx?linkAndRecipientCode=d7t4bBIdzrUHX3EeRsQC0GnWKtaX4OKYBZ6DmBPMO%2blauEuVX58xBVqb2T4dHhI1DTrwXf8bQB%2bFh8h0VBzJiQA4ktsaF0qZr8OldoorN1s%3d) page, I added two new diagrams to visually show clinical trial overview process.

5. On the [CDISC](http://sassavvy.com/EmailTracker/LinkTracker.ashx?linkAndRecipientCode=Ms2UMafCgqnLsMSaqsxbVwU65aA6KzlV6e0Ur9g3Wqc2%2f%2fRr8L89NJwUde46tHob0Z9lGsCOJWtq4Ie%2bAM%2bODC%2bgHnKmxVUj6Ob0P%2bzHjo4%3d) page, I added links to these SAS papers.

a. Automating SDTM File Creation: Metadata Files Speeding the Process, Daphne Ewing.

b. Utilize Dummy Datasets in Clinical Statistical Programming, Amos Shu.

6. On the [Technical Tips](http://sassavvy.com/EmailTracker/LinkTracker.ashx?linkAndRecipientCode=Z%2ffstFOjc5o48VmE5LMSEswNKOTUCwJAIprVqqSJyY%2bd10gzfHR3Cxd3gLsfXAuJ1HK2VTjpcbGzQb7ttESVldexn7EBCwy4y3vKc13M2Dg%3d) page, I added a link to this SAS blog - Using FILENAME ZIP and FINFO to list the details in your ZIP files.

7. On the [common FAQ](http://sassavvy.com/EmailTracker/LinkTracker.ashx?linkAndRecipientCode=fSI4ODDsgEjCM36ErzJDJpmlNFRGIaPgPWkEkILzv3bQkU5MS8i6FDDDnTXoZH8138C4MhpLYUuBrHl8utS49hOdqLMCcsoaCXpK%2byHJ0FQ%3d) page, I added the SAS blog link to - What are the differences between strip(), compress() and trim ()?

8. On the [Technical Tips](http://sassavvy.com/EmailTracker/LinkTracker.ashx?linkAndRecipientCode=Z%2ffstFOjc5o48VmE5LMSEswNKOTUCwJAIprVqqSJyY%2bd10gzfHR3Cxd3gLsfXAuJ1HK2VTjpcbGzQb7ttESVldexn7EBCwy4y3vKc13M2Dg%3d) page, I added the link to this paper - Removing Duplicates Using SAS, Kirk Paul Lafler.

9. On the [New Clinical SAS Programmer](http://sassavvy.com/EmailTracker/LinkTracker.ashx?linkAndRecipientCode=d7t4bBIdzrUHX3EeRsQC0GnWKtaX4OKYBZ6DmBPMO%2blauEuVX58xBVqb2T4dHhI1DTrwXf8bQB%2bFh8h0VBzJiQA4ktsaF0qZr8OldoorN1s%3d) page, I added a link to 7 Types of Regression Techniques you should know! Hope you find it useful.

10. On the [New SAS Programmer](http://sassavvy.com/EmailTracker/LinkTracker.ashx?linkAndRecipientCode=EU5Dt5urkguLLf2lkHO8Lg2DKPhVOLRYlP5yc58t7HV%2bGxIeckmdQ%2fEef%2fRlUOrbORYBvQCo3jInobka6E1DDl2mVIUktj0bMda2ovpA7v0%3d) page, I added a link to this paper - SAS® Studio: A New Way to Program in SAS®, Lora Delwiche, Susan Slaughter.

11. On th[e SAS Enterprise Guide](http://sassavvy.com/EmailTracker/LinkTracker.ashx?linkAndRecipientCode=dWeH%2b7J9NctIvUl4rAapdv4eJNESaL7vDzsmziViwJc%2booP0Tbr6Qv2m%2bGdMvipZdfr0RpLUpjyNJA6b6h2XWpmwW2ktuSEMPAW3UEzG85I%3d) page, I added various options when creating excel files.

#### SAS Savvy Training

SAS Savvy training covers new SAS topics and requests. Please see the video recordings if you missed the live session. Below is the schedule for the next training sessions. As always, please [e-mail](mailto:sunil@guptaprogramming.com) me your favorite topic.

[Beyond Proc SQL: Extracting Dataset Vitals](http://sassavvy.com/EmailTracker/LinkTracker.ashx?linkAndRecipientCode=7oD2O6i4KdZw4hR2HERDVyMJLsGY6NAYOVIpdu4h%2fEwQCxKRI4Ko2C4XpYtCqh5%2fiWz8nrfRsI%2b1UkvrGTNyHTp9oMyBKHh7cfLDUsXT9R0%3d) 25 Oct 2017 11:00 AM • webinar

[New to Clinical Programming, No Problem!](http://sassavvy.com/EmailTracker/LinkTracker.ashx?linkAndRecipientCode=qbQOpEXOtpzogxU36i0M5tOC3%2fyHHY%2b%2byH3hTNMlOMH%2fbLcuhut%2baasDgkVef3jYAfpLnXOzf4%2b2vim9KC44AHtwJVSq935odd0wi7ooiEM%3d) 29 Nov 2017 11:00 AM • Webinar

## Sincerely, Sunil Gupta, SAS Savvy Mentor

Copyright © 2014 Gupta Programming. All rights reserved. Like what you see? Then, please ['Like Us](http://sassavvy.com/EmailTracker/LinkTracker.ashx?linkAndRecipientCode=4YXFBqLUGTFTnLZspt6ThbuNAMEjJr1IHkne7IgTnc5ZFZkqO300abh83vtUcl%2fHd4QtGWTimd1MCrgUEMheMvcSzLnIf%2bHrWJtvmf6tqU0%3d)' on facebook. Contact email: [Sunil@SASSavvy.com](mailto:Sunil@SASSavvy.com)

You are receiving this message because you opted in at [SASSavvy.com](http://sassavvy.com/EmailTracker/LinkTracker.ashx?linkAndRecipientCode=4YXFBqLUGTFTnLZspt6ThbuNAMEjJr1IHkne7IgTnc5ZFZkqO300abh83vtUcl%2fHd4QtGWTimd1MCrgUEMheMvcSzLnIf%2bHrWJtvmf6tqU0%3d)

**[Unsubscribe](http://sassavvy.com/EmailTracker/LinkTracker.ashx?linkAndRecipientCode=TdyQMQA45KJyZNYc24v9pHTorNnHFYWJhhqSHcNnmOd%2fpoqMS5ErBKFlcE0UIxvckccKuBQemA4rpwCrT%2buq4Lyz83%2f7FaUM0cGu3ZRI8d8%3d&up=%3fet%3dmJ7mUk7P9dCQl0rCNhPg9OCPI10okVP6wvaYkMrSnurFl8aYCxtHw4Da%252fIs9GzU0Capo3bvwDuoG3NXFLfXdru4umINedK2IUhaJF6iZ1nIN3bD0FmoMfuGiLnSe2Lj%252fnCLiktDXhwevDKBcfbUtCXE8W%252fdlk0p%252f5y2id%252fN9Ku3oIuCW)**